Crésus Facturation

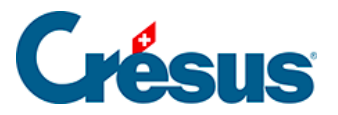

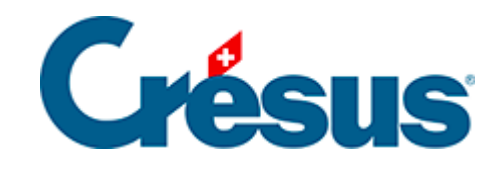

## **Crésus Facturation**

[12.4.2 - Inventaire enregistré dans le stock initial des](#page-2-0)  [articles](#page-2-0)

<span id="page-2-0"></span>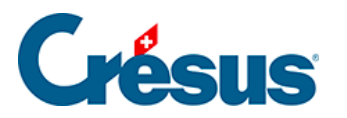

## **12.4.2 - Inventaire enregistré dans le stock initial des articles**

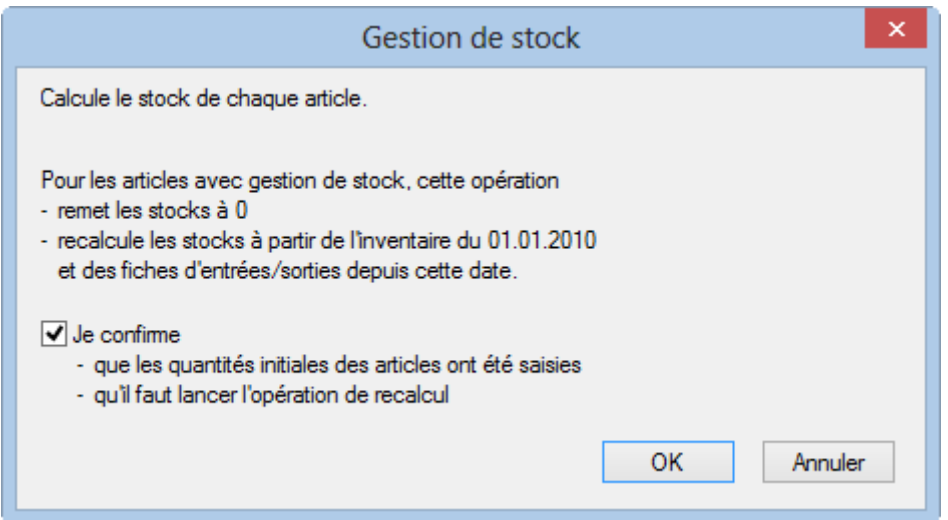

Si le stock initial a été saisi dans chaque fiche article, sélectionnez cette option pour forcer Crésus à recalculer l'état du stock actuel. Il se base sur le stock initial, y ajoute les entrées en stock ou en retire les sorties de stock dont la date est postérieure à la date du stock initial saisie plus haut. Les fiches plus anciennes seront ignorées.